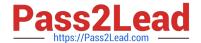

# PAS-C01<sup>Q&As</sup>

AWS Certified: SAP on AWS - Specialty exam

# Pass Amazon PAS-C01 Exam with 100% Guarantee

Free Download Real Questions & Answers PDF and VCE file from:

https://www.pass2lead.com/pas-c01.html

100% Passing Guarantee 100% Money Back Assurance

Following Questions and Answers are all new published by Amazon
Official Exam Center

- Instant Download After Purchase
- 100% Money Back Guarantee
- 365 Days Free Update
- 800,000+ Satisfied Customers

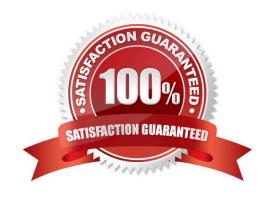

## https://www.pass2lead.com/pas-c01.html 2024 Latest pass2lead PAS-C01 PDF and VCE dumps Download

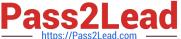

#### **QUESTION 1**

A company runs its SAP ERP 6 0 EHP 8 system on SAP HANAon AWS The system is deployed on an r4 l6xlarge Amazon EC2 instance with default tenancy. The company needs to migrate the SAP HANA database to an x2qd/.6xiarge High Memory instance After an operations engineer changes the instance type and starts the instance the AWS Management Console shows a failed instance status check

What is the cause of this problem?

- A. The operations engineer missed the network configuration step during the post- migration activities
- B. The operations engineer missed the Amazon CloudWatch configuration step during the post-migration activities.
- C. The operations engineer did not install Elastic Network Adapter (ENA) drivers before changing the instance type
- D. The operations engineer did not create a new AMI from the original instance and did not launch a new instance with dedicated tenancy from the AMI

Correct Answer: D

#### **QUESTION 2**

A company hosts an SAP HANA database on an Amazon EC2 instance in the us-easi-1 Region. The company needs to implement a disaster recovery (DR) site in the us-west-1 Region. The company needs a cost-optimized solution that offers a guaranteed capacity reservation an RPO of less than 30 minutes and an RTO of less than 30 minutes.

When solution will meet these requirements?

- A. Deploy a single EC2 instance to support the secondary database in us-west with additional storage Use this secondary database instance to support QA and production Configure the primary SAP HANA database in us-east-1 to constantly replicate the data to the secondary SAP HANA database in us-west-t by using SAP HANA system replication with preload off During DR shut down the QA SAP HANA instance and restart the production services at the secondary site
- B. Deploy a secondary staging server on an EC2 instance in us-west-1 Use CloudEndure Disaster Recovery to replicate changes at the database level from us-east-1 to the secondary staging server on an ongoing basis During DR, initiate cutover increase the size of the secondary EC2 instance to match the primary EC2 instance and start the secondary EC2 instance
- C. Set up the primary SAP HANA database in us-east-1 to constantly replicate the data to a secondary SAP HANA database in us-west-1 by using SAP HANA system replication with preload on Keep the secondary SAP HANA instance as a hot standby that rs ready to take over in case of failure
- D. Create an SAP HANA database AMI by using Amazon Elastic Block Store (Amazon EBS) snapshots Replicate the database and log backup files from a primary Amazon S3 bucket in us-east-1 to a secondary S3 bucket m us-west-1 During DR launch the EC2 instance in us-west-1 based on AMIs that are replicated Update host information Download database and log backups from the secondary S3 bucket Perform a point-in-time recovery

Correct Answer: A

#### **QUESTION 3**

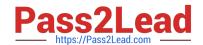

#### https://www.pass2lead.com/pas-c01.html

2024 Latest pass2lead PAS-C01 PDF and VCE dumps Download

A company is running SAP on anyDB at a remote location that has slow and inconsistent internet connectivity. The company wants to migrate its system to AWS and wants to convert its database to SAP HANA during this process Because of the inconsistent internet connection the company has not established connectivity between the remote location and the company\\'s VPC in the AWS Cloud.

How should the company perform this migration?

- A. Migrate by using SAP HANA system replication over the internet connection Specify a public IP address on the target system
- B. Migrate by using SAP Software Update Manager (SUM) Database Migration Option (DMO) with System Move Use an AWS Snowball Edge Storage Optimized device to transfer me SAP export files to AWS
- C. Migrate by using SAP HANA system replication with initialization through backup and restore Use an AWS Snowball Edge Storage Optimized device to transfer the SAP export files to AWS
- D. Migrate by using SAP Software Update Manager (SUM) Database Migration Option (DMO) with System Move Use Amazon Elastic File System (Amazon EPS) to transfer the SAP export files to AWS

Correct Answer: A

#### **QUESTION 4**

A company is planning to migrate its SAP workloads to AWS. The company will use two VPCs One VPC will be for production systems and one VPC will be for non-production systems. The company will host the non-production systems and the primary node of all the production systems in the same Availability Zone.

What is the MOST cost-effective way to establish a connection between me production systems and the non-production systems?

- A. Create an AWS Transit Gateway Attach the VPCs to the transit gateway Add the appropriate routes m the subnet route tables
- B. Establish a VPC peering connection between the two VPCs Add the appropriate routes in the subnet route tables
- C. Create an internet gateway in each VPC Use an AWS Site-to-Site VPN connection between the two VPCs Add the appropriate routes in the subnet route tables
- D. Set up an AWS Direct Connect connection between the two VPCs Add the appropriate routes in the subnet route tables

Correct Answer: D

#### **QUESTION 5**

An SAP technology consultant needs to scale up a primary application server (PAS) instance The PAS currently runs on a c5a.xlarge Amazon EC2 instance The SAP technology consultant needs to change the instance type to c5a 2xlarge

How can the SAP technology consultant meet this requirement?

A. Stop the complete SAP system Stop the EC2 instance Use the AWS Management Console or the AWS CLI to change the instance type Start the EC2 instance Start the complete SAP system

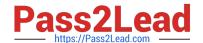

### https://www.pass2lead.com/pas-c01.html

2024 Latest pass2lead PAS-C01 PDF and VCE dumps Download

- B. While SAP is running use the AWS Management Console or the AWS CLI to change the instance type without stopping the EC2 instance
- C. Stop the complete SAP system Terminate the EC2 instance Use the AWS Management Console or the AWS CLI to change the instance type Start the EC2 instance Start the complete SAP system
- D. While SAP is running, log in to the EC2 instance. Run the following AWS CLI command: aws ec2 modify-instanceattribute --instance-id --instance-type "{\"Value\": \"c5a.2xlargel\"}".

Correct Answer: B

PAS-C01 Practice Test

PAS-C01 Study Guide PAS-C01 Exam Questions